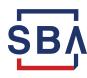

## Paycheck Protection Program (PPP) Loan Forgiveness: Deadline

The U.S. Small Business Administration will begin referring defaulted Paycheck Protection Program loans under \$100K to the U.S. Treasury Department and the Internal Revenue Service for collection on **March 4, 2024.** 

## What does this mean?

Small business borrowers who are referred to Treasury and IRS for collection may face significant consequences, including:

- Negative impact on credit scores
- Withholding of future state and federal tax refunds and any potential federal government funding (such as social security); and
- Referral of your loan to private debt collectors to pursue repayment, who may use tactics like wage garnishment.

## What can borrowers do?

Borrowers who used PPP funds for eligible expenses can apply for forgiveness. Follow the instructions located at <u>www.sba.gov/PPPForgiveness</u> to complete your PPP forgiveness application by **March 3**, **2024**. There is no cost to apply, and it takes most borrowers less than 15 minutes complete the application.

Depending on their PPP lender, borrowers may submit a forgiveness application either directly to the SBA at <u>www.directforgiveness.sba.gov</u> or through their lender. <u>A step-by-step guide to use the portal can</u> <u>be found here.</u>

## **Questions?**

<u>PPP Direct Forgiveness Borrower portal video guide.</u> Applicants eligible for direct forgiveness may contact SBA at 877-552-2692. For applicants not eligible for direct forgiveness, please contact your PPP lender. For additional questions, please contact your local SBA District Office. To locate your office, visit www.sba.gov/local-assistance.